# **Socket Data structures and How the TCP protocol works**

TA: Awad A Younis Class: CS457 Fall 2014

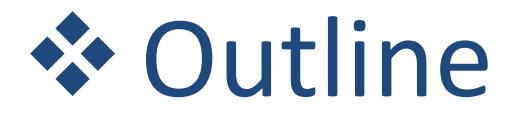

**Data structures for TCP socket**

**Connection Establishment** (Client-side)

**Socket setup** (Server-side)

**Closing TCP Connection**

#### *Socket structure* (TCP socket)

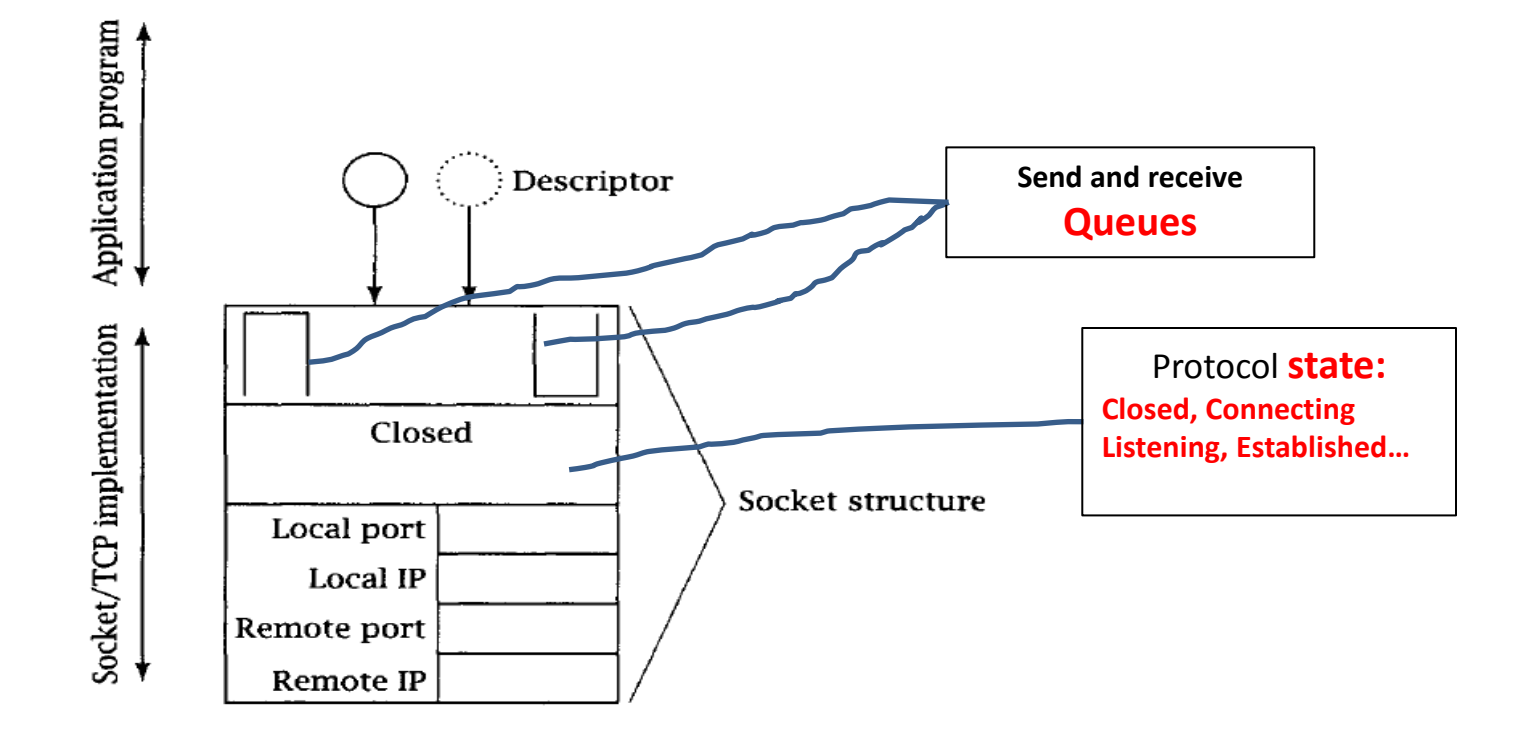

- Data structure associate with each socket
- Programs refer to data structures using descriptor returned by socket **servSock=** socket(PF\_INET, SOCK\_STREAM, IPPROTO\_TCP))
- More than one descriptor can refer to the same socket structure

- **1. Connection Establishment (Client-side)**
	- When the client creates a new socket (*socket()*), it is in the closed state:

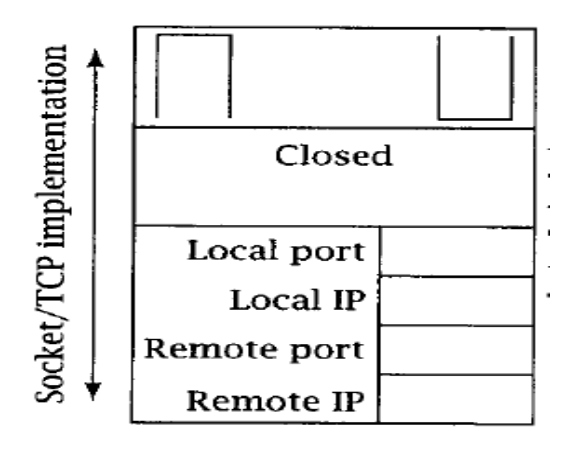

• When the client calls *connect()* with port number (Q) and IP address (W.X.Y.Z), the system fills in the four fields in the *socket structure.*

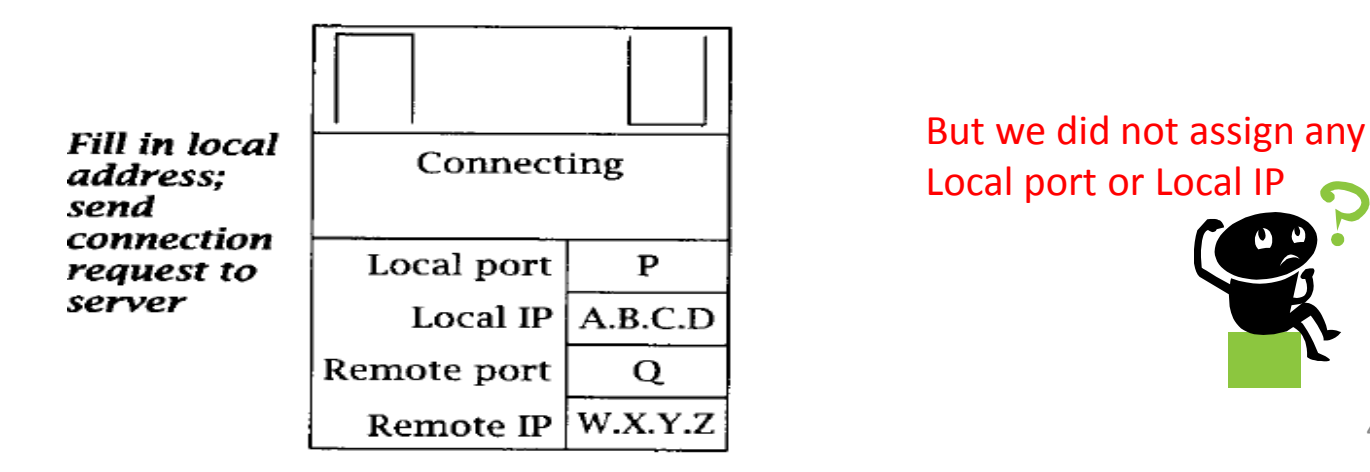

#### **1. Connection Establishment (Client-side)**

- TCP opens three-way handshake
	- 1. Connection request from the client to the server
	- 2. Acknowledgment from server to client
	- 3. Another Acknowledgment from client to server
- The client considers the connection as established when it received AK from the server.

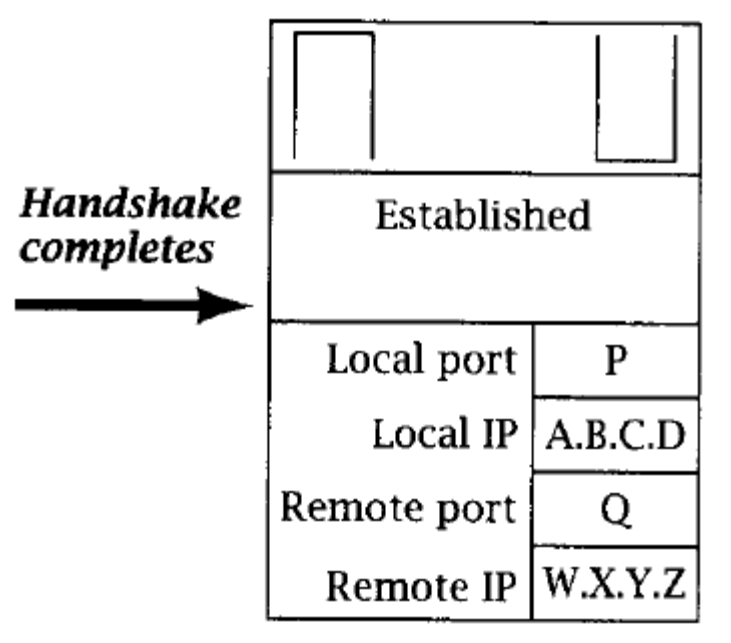

#### • **The whole process (client-side)**

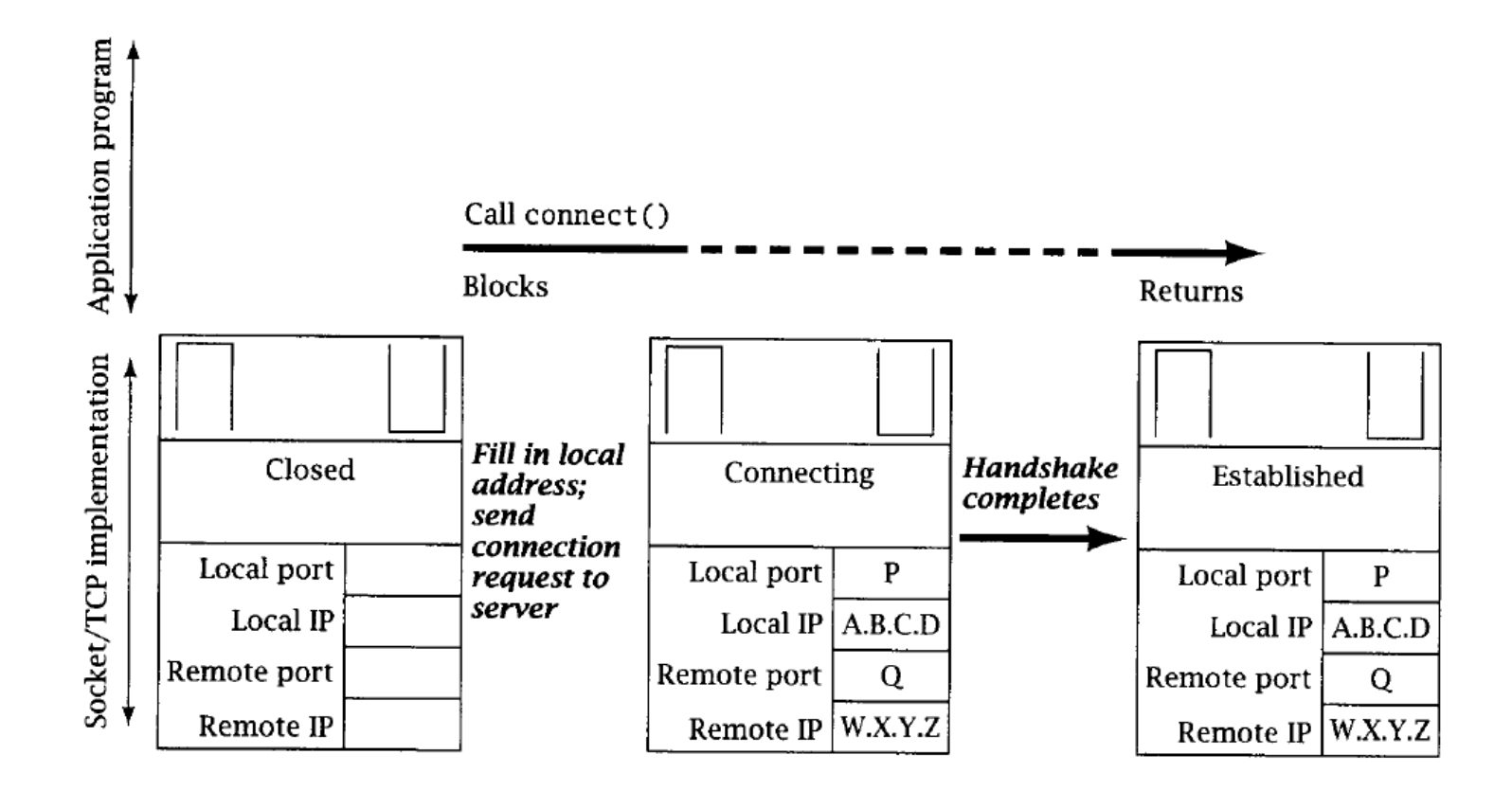

#### **Note:**

- If there is no acknowledgement received from the server, client times out and gives up.
- This may take order of minutes

#### **2. Socket setup (Server-side)**

• This step is similar as in the client when the *socket()* function is called

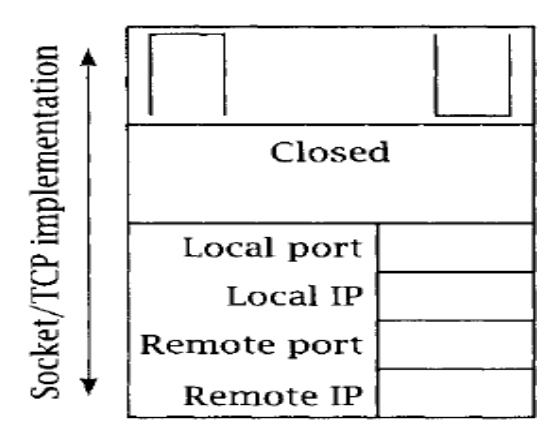

• Using the *bind()* function the server needs to bind to port number and IP address known to the client.

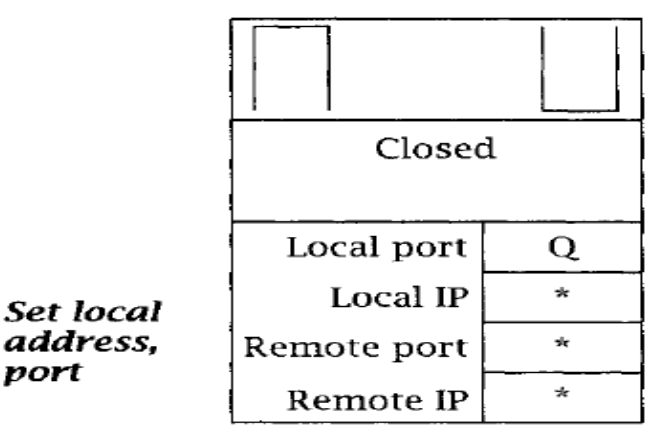

#### **2. Socket setup (Server-side)**

• When the server calls *listen()* function, the state of the socket is changed to

listening (ready to accept new connection).

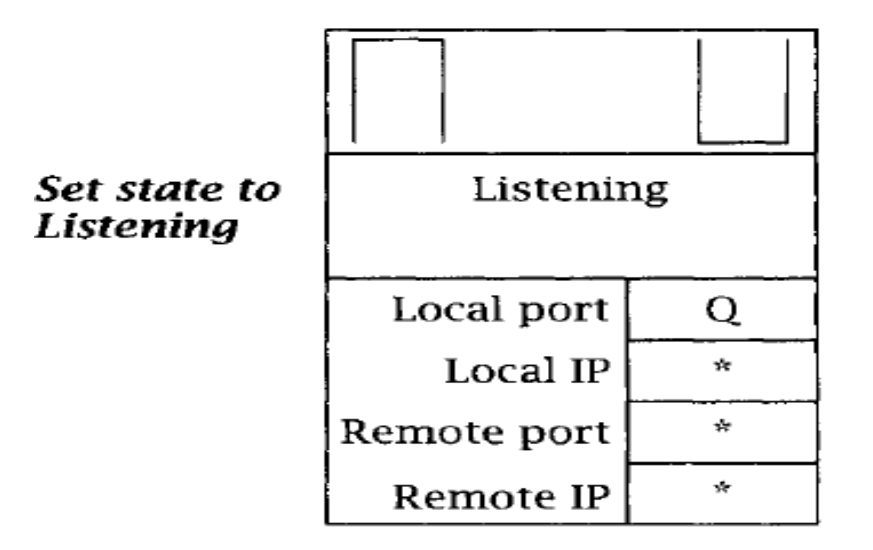

• Any client connection request comes to server before the call to *listen()* will be rejected.

• **The whole process (server-side):** bind() and listen()

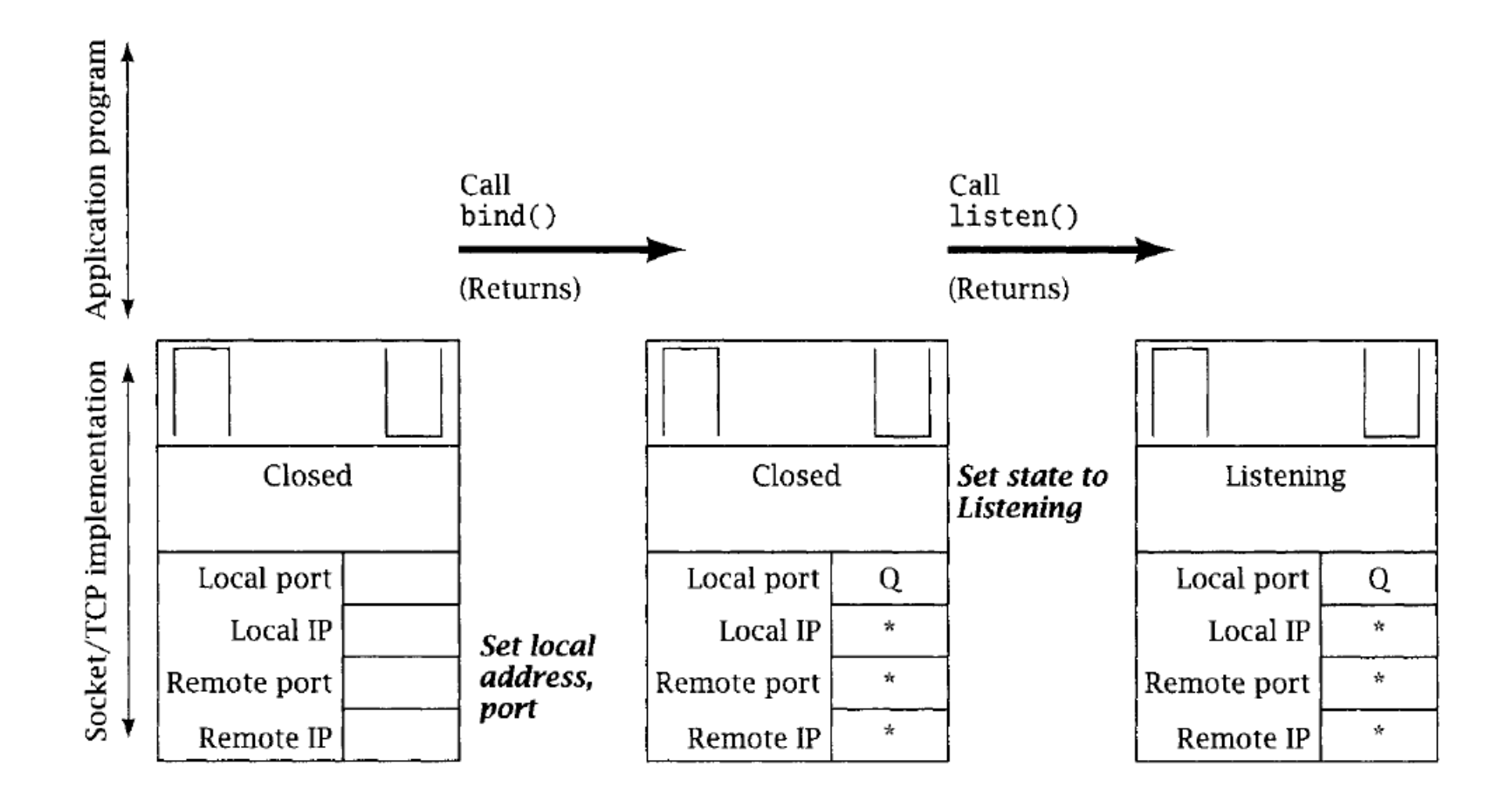

#### **2. Socket setup (Server-side): accept()**

• When the client connection request arrives, a new socket structure is created for the connection. Create new

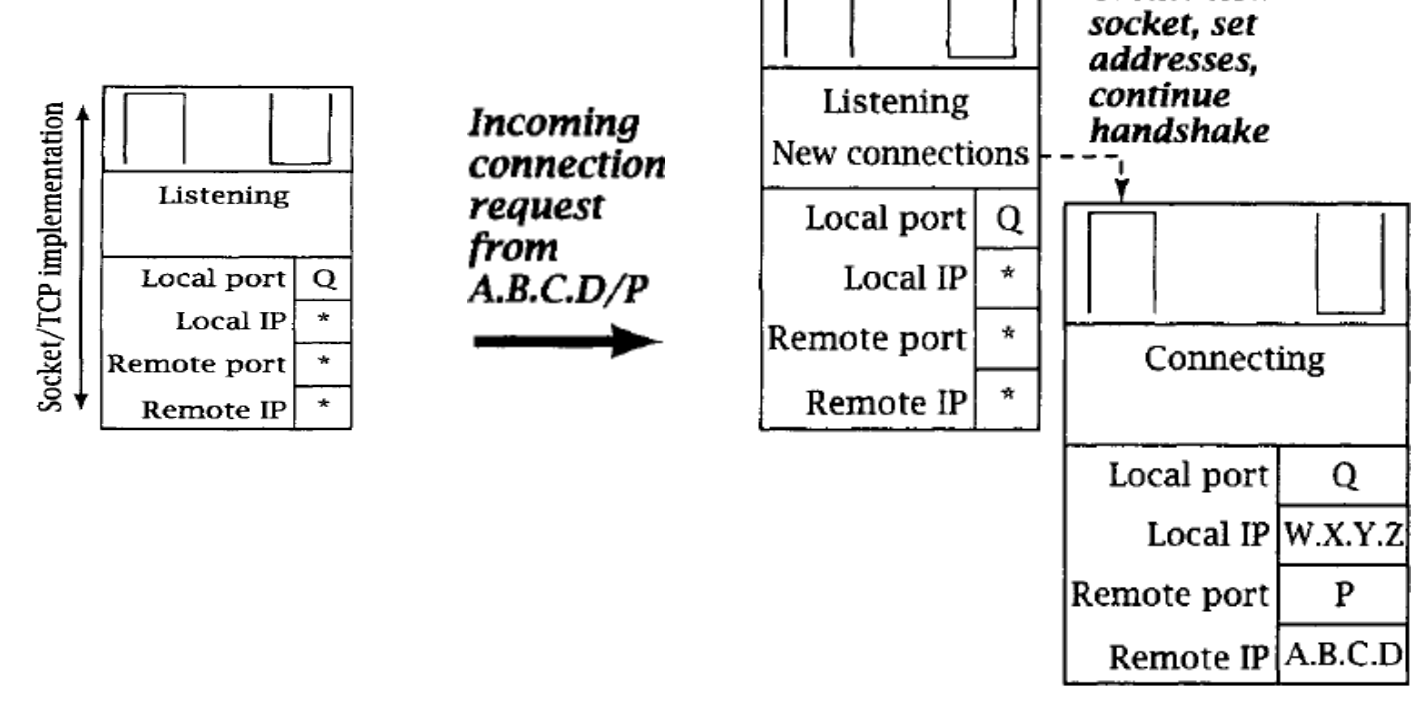

• The new socket state is set to *connecting* and it is added to not-quite-connected sockets.

**Note:** new socket port number and IP address is the same as the listening socket (Wait a minute).

#### **2. Socket setup (Server-side): accept()**

• How an incoming packet can be matched to sockets in the same host which have the same local port number and IP Address?

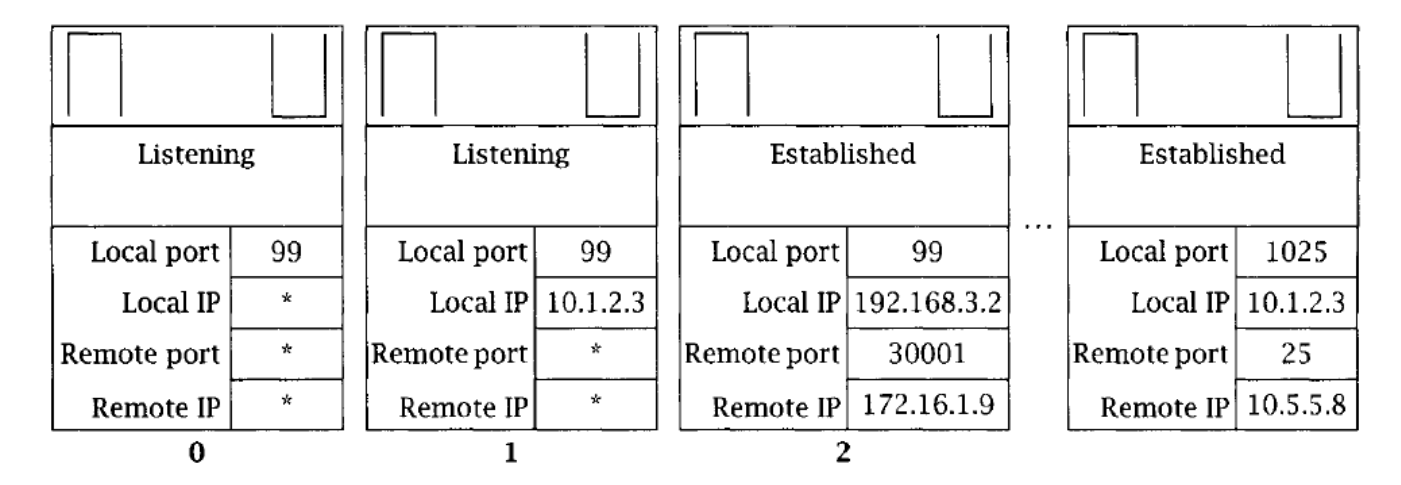

• **Example:** 

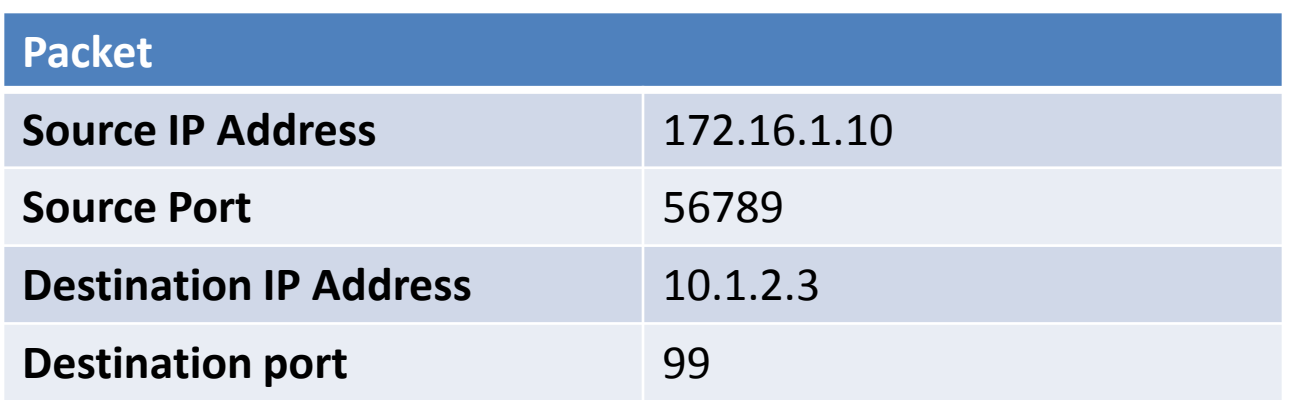

- **2. Socket setup (Server-side): accept()**
- When the third message (of the three handshakes messages) comes from the client, the

new socket's state is set to Established

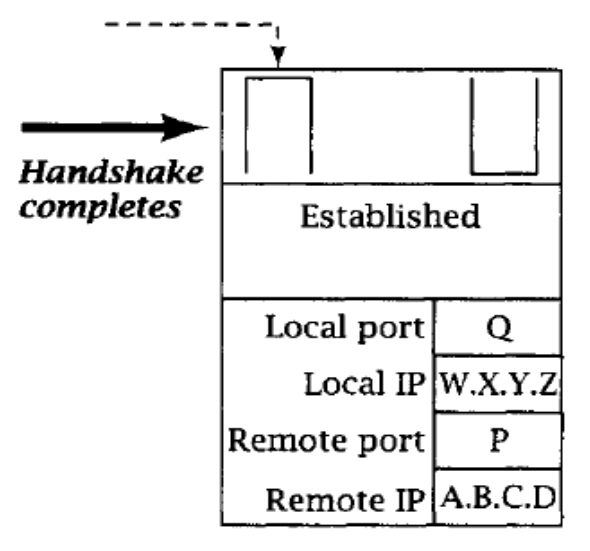

The original server socket does not change state

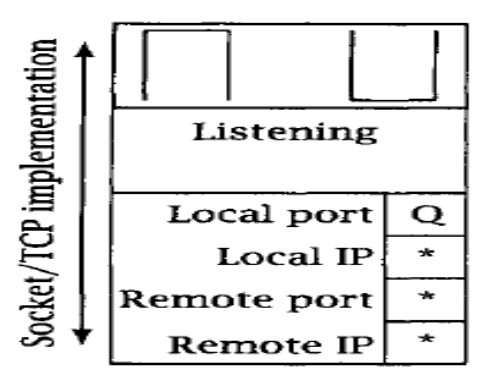

• **The whole process (server-side):** accept()

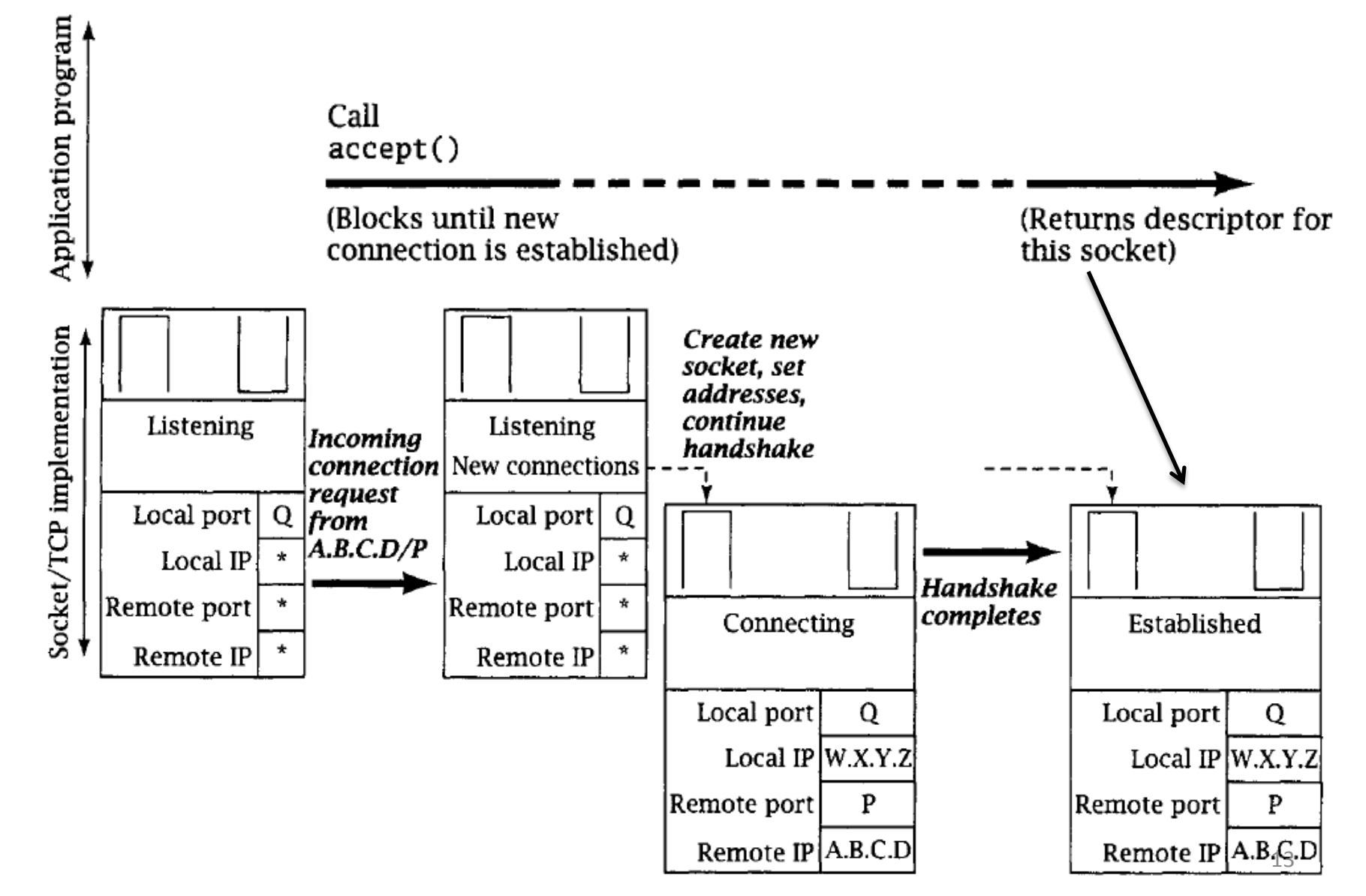

#### **3. Closing TCP Connection**

- When one application calls *close()* before the other end closes (what?):
	- 1. TCP implementation transmits any data remaining in the SendQ
	- 2. Handshake message is sent
	- 3. Descriptor is deallocated
	- 4. The state is set to closing

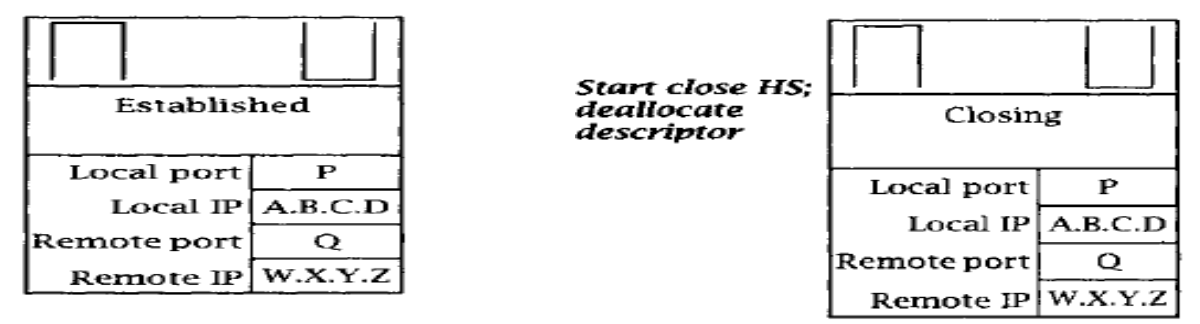

• When the acknowledgment for the close handshake is received, the sate changes to *Half-Closed (Remains until the other end's HSM is received).*

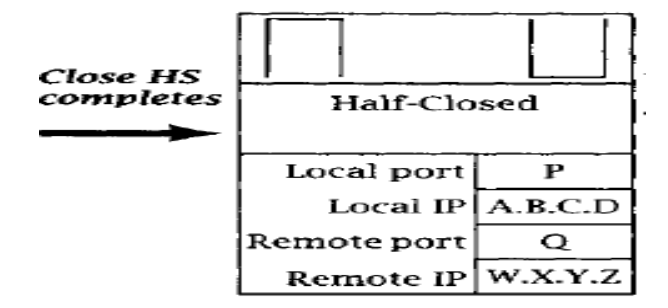

#### **3. Closing TCP Connection**

• When the other end's close handshake message is arrived, an acknowledgment is sent and sate changes to *Time-Wait.*

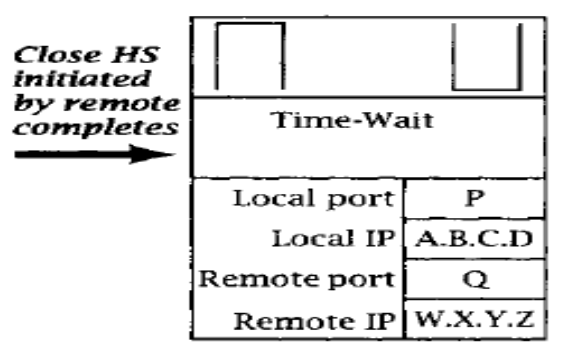

- Why *Time-Wait* state*?*
	- The possibility of a message being delayed in a network
	- Twice the time a packet can remain in a network.
	- It stays for anywhere from 30 second to 2 minutes

#### **3. Closing TCP Connection**

- What will happen to the end point that does not close first?
- When the closing handshake message arrives:
	- 1. An acknowledgement is sent immediately
	- 2. The connection state becomes Close-Wait
	- 3. When the application calls *close()*:
		- Descriptor is deallocated
		- HSM initiated

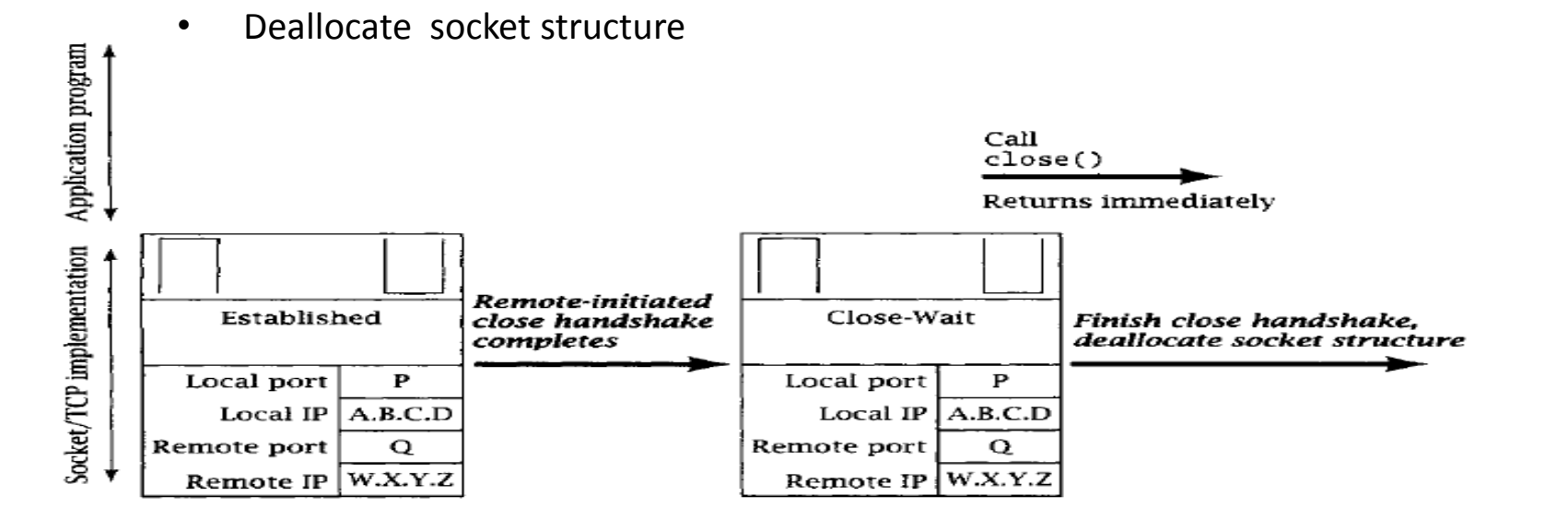

**3. Closing TCP Connection: the whole process**

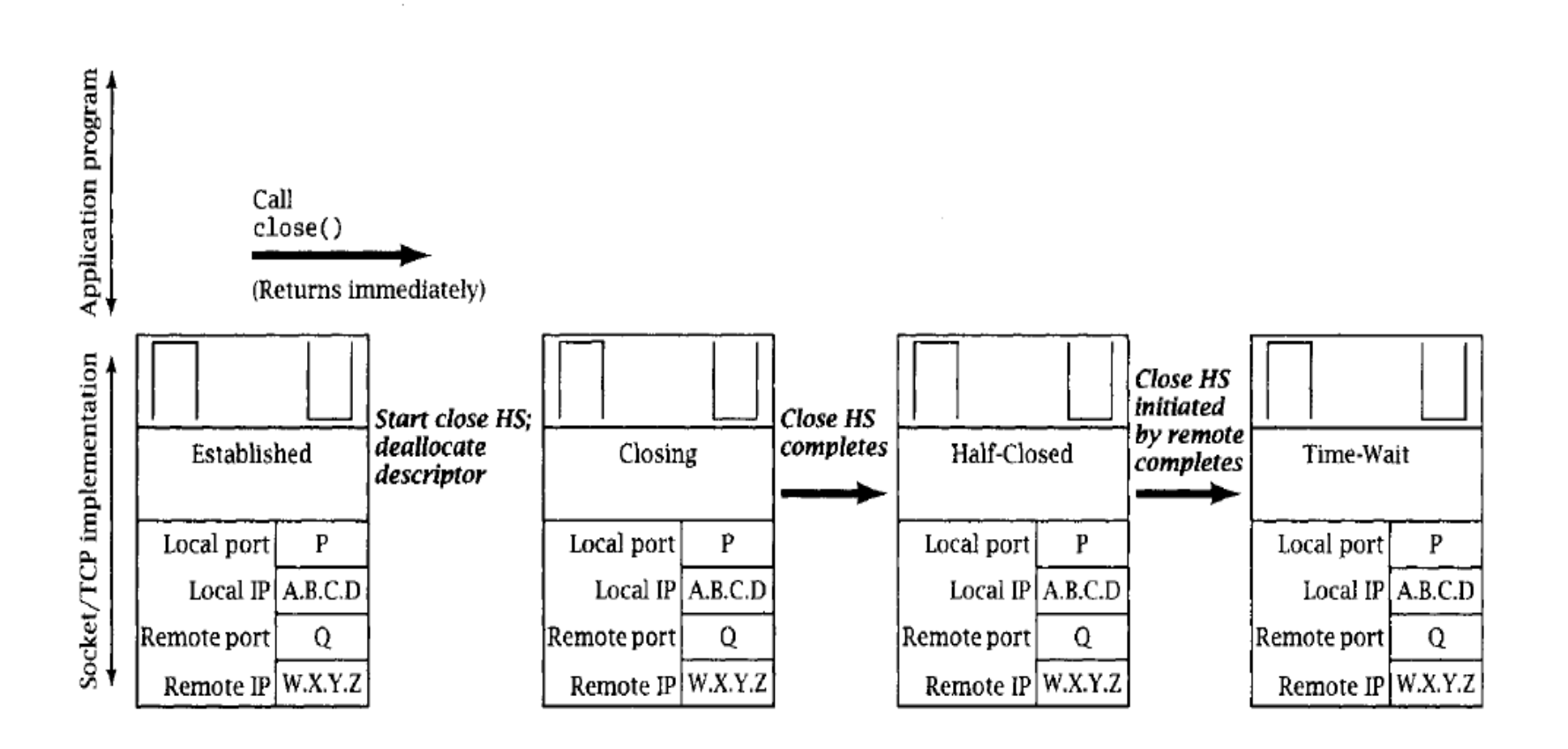

# Thank You

# **Reference**

- Pocket Guide to TCP/IP Socket, by Michael J. Donahoo and Kenneth L. Calvert
- Beej's Guide to Network Programming Using Internet Sockets, by Brian "Beej" Hall. [\(http://www.cs.columbia.edu/~danr/courses/6761/Fall00/hw/pa1/6761-sockhelp.pdf\)](http://www.cs.columbia.edu/~danr/courses/6761/Fall00/hw/pa1/6761-sockhelp.pdf)